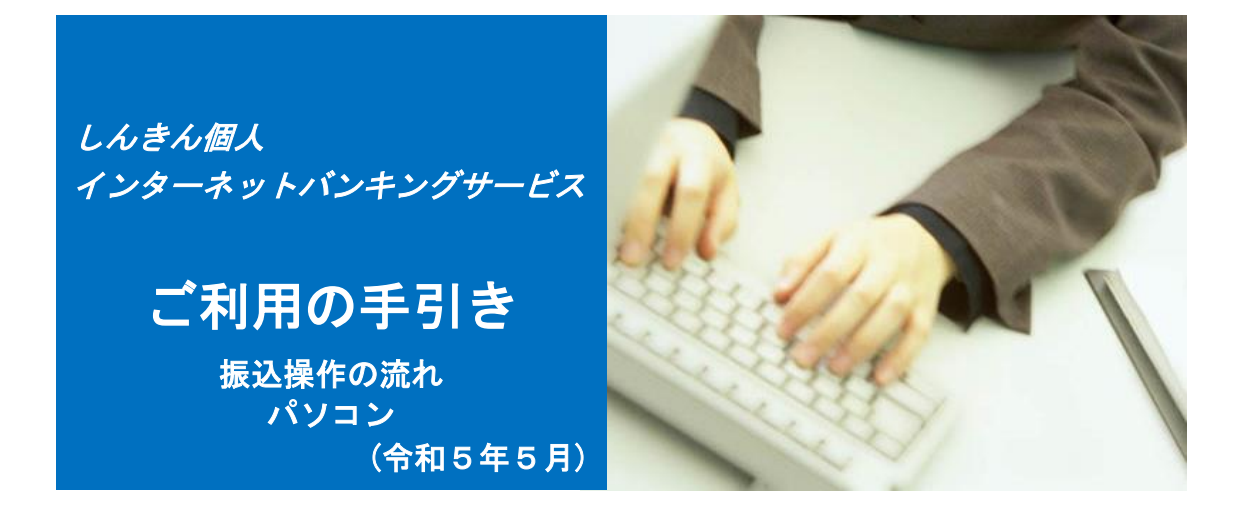

# お問い合わせ先

しんきんIBヘルプデスク(通話無料) 電話番号:0800-123-0780 (受付時間:平日9:00~22:00)

操作上の具体的なお問い合わせについては、次の情報をできるだけ 詳しくご連絡ください。

- (1)操作している画面
- (2)表示されるエラーメッセージ
- (3)その他具体的な現象

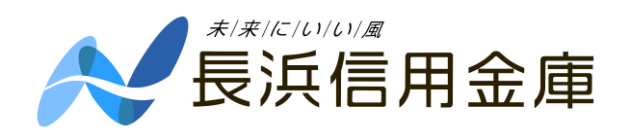

 $-1-$ 

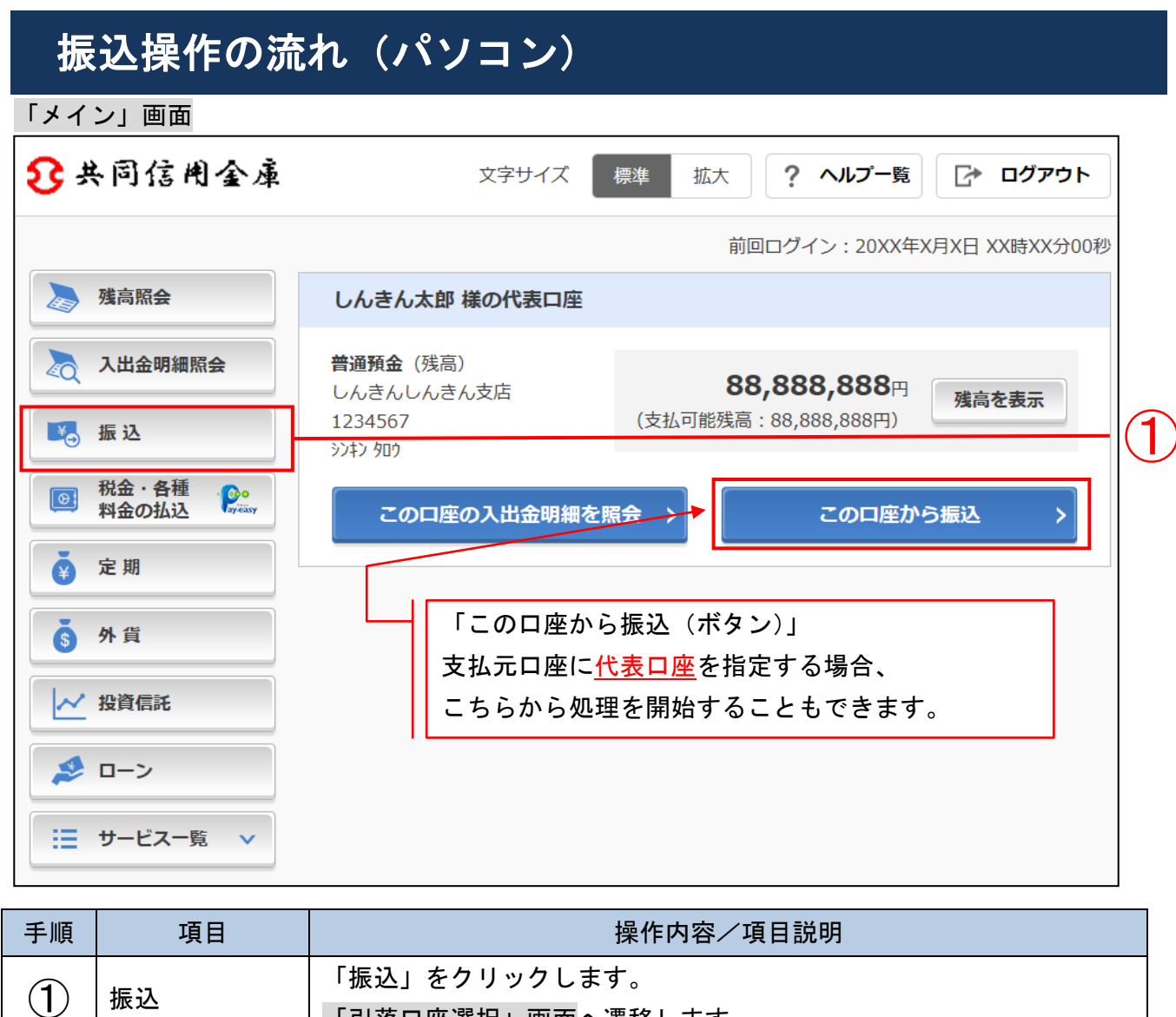

「引落口座選択」画面へ遷移します。

-2-

### 「引落口座選択」画面

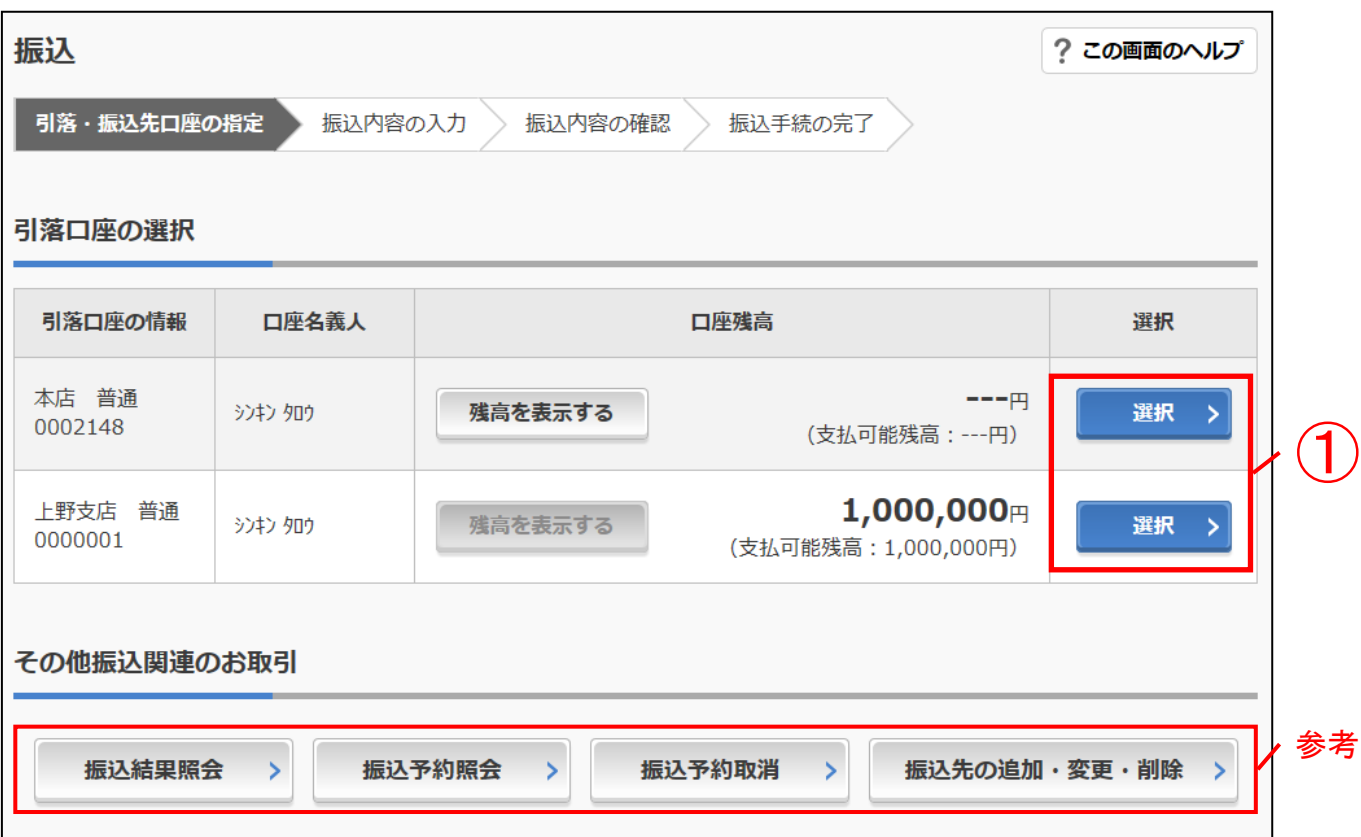

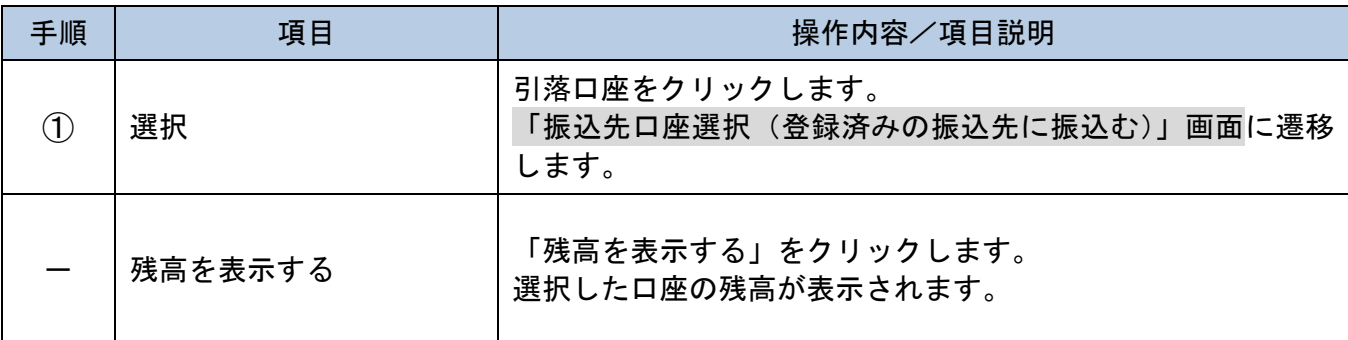

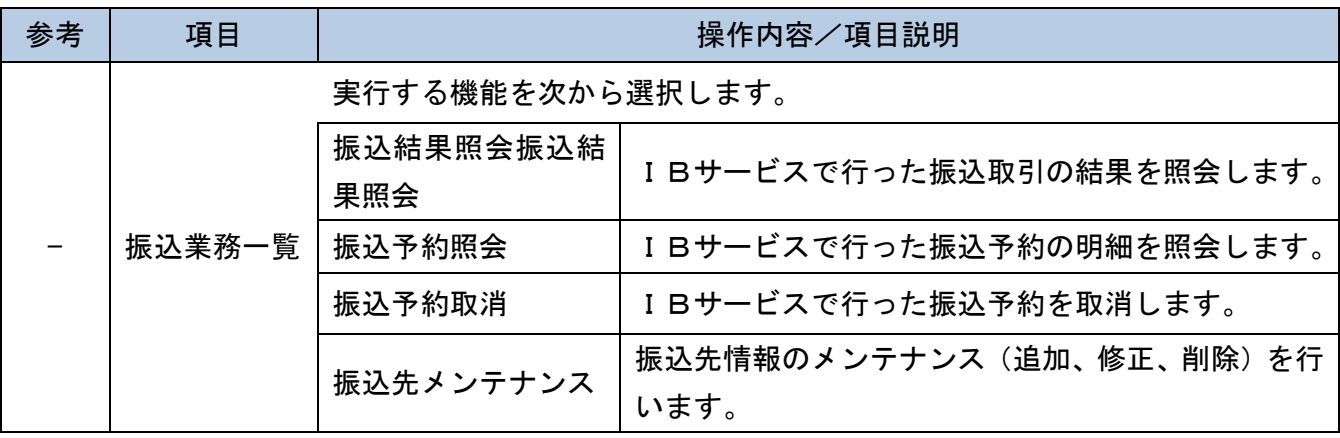

### 「振込先口座選択(登録済みの振込先に振込む)」画面

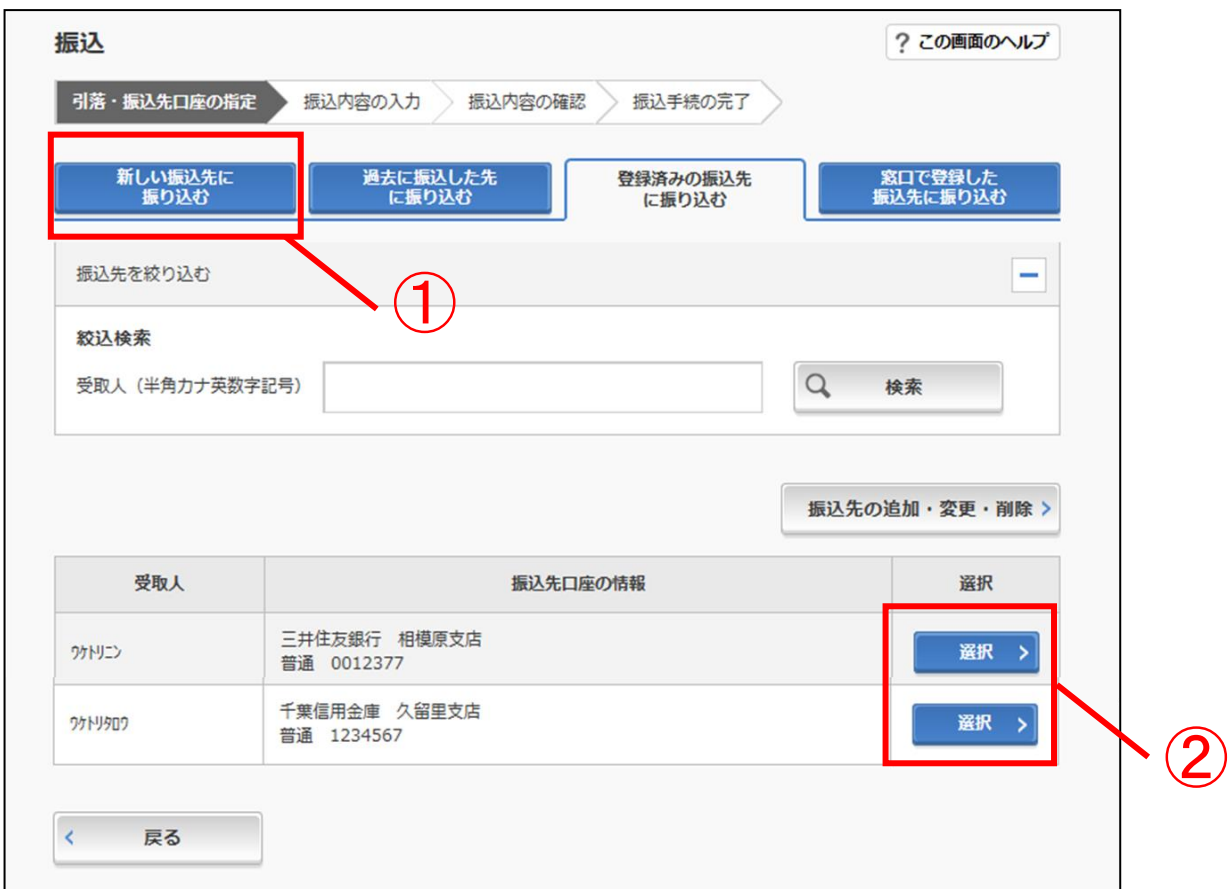

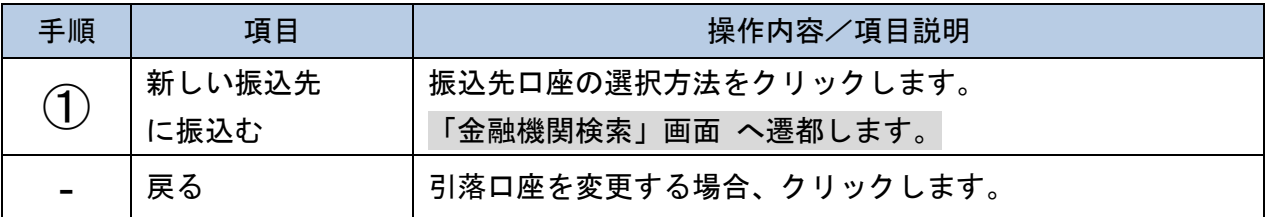

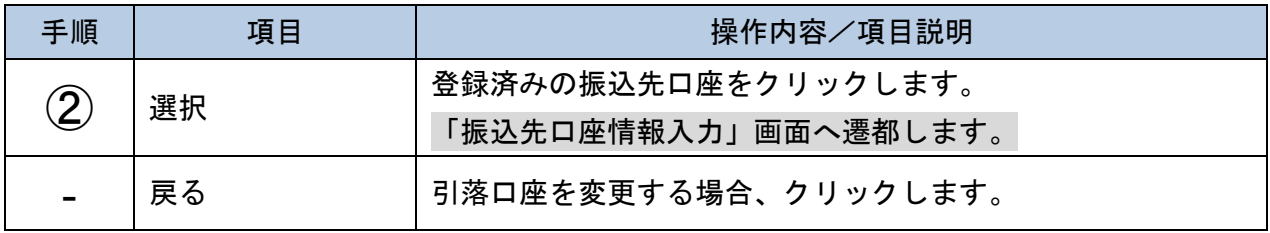

-3-

「金融機関検索」画面

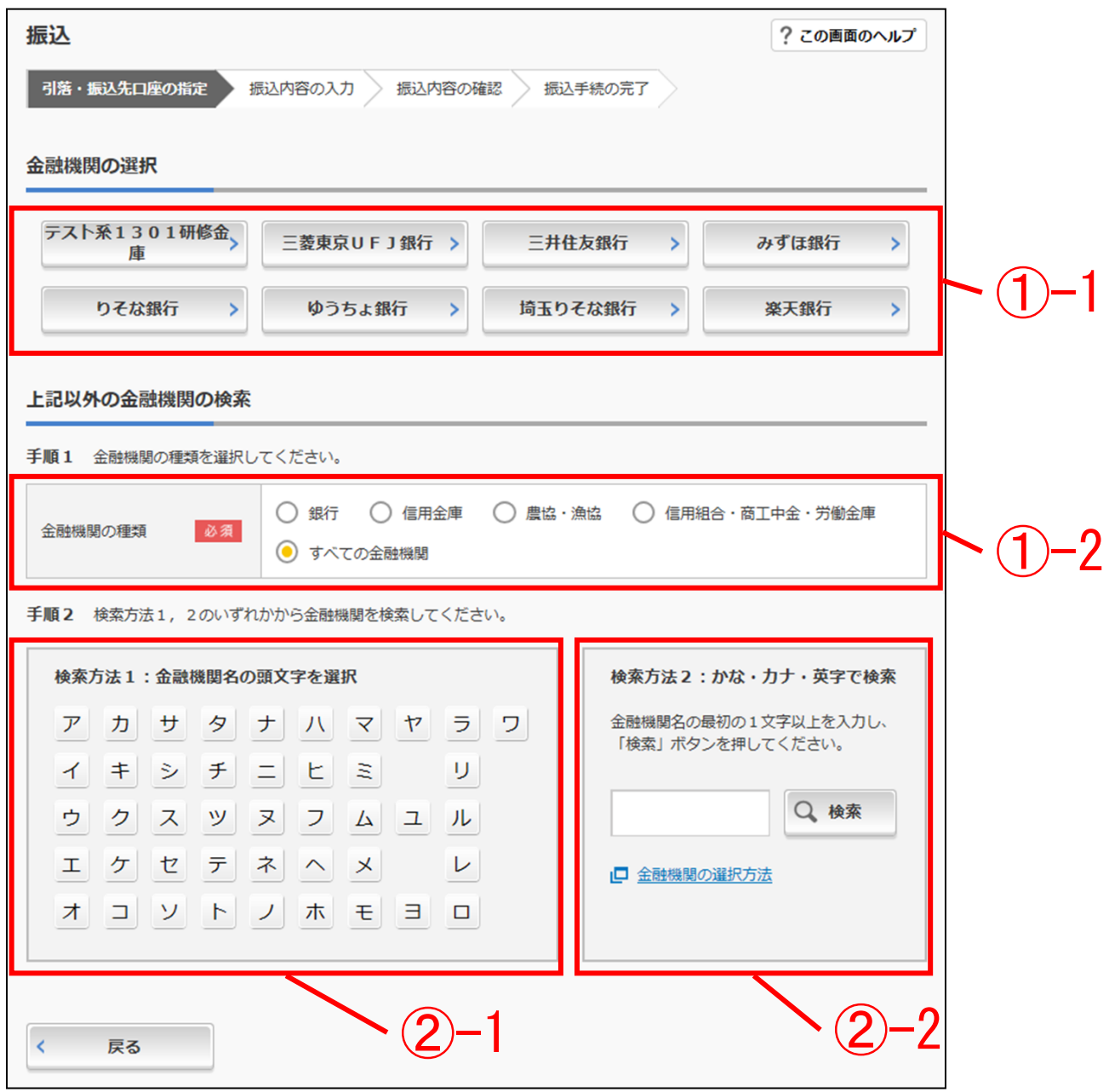

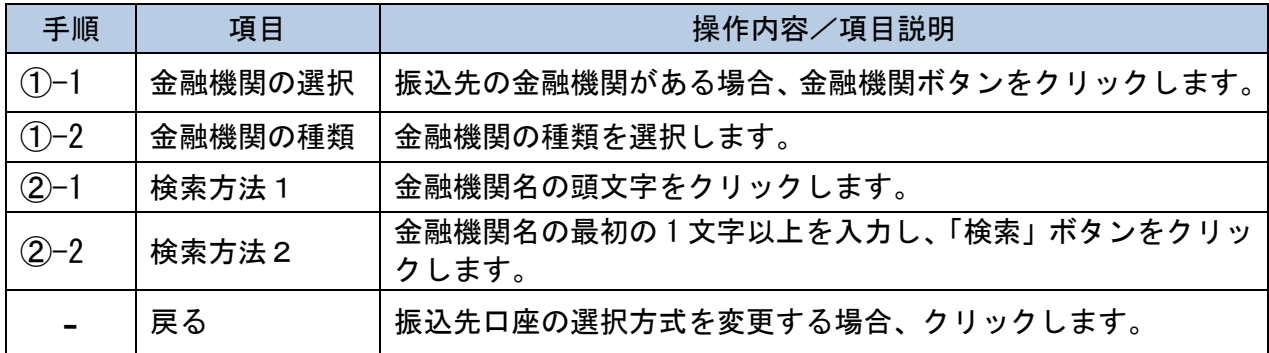

 $-4-$ 

### ・「金融機関選択」画面

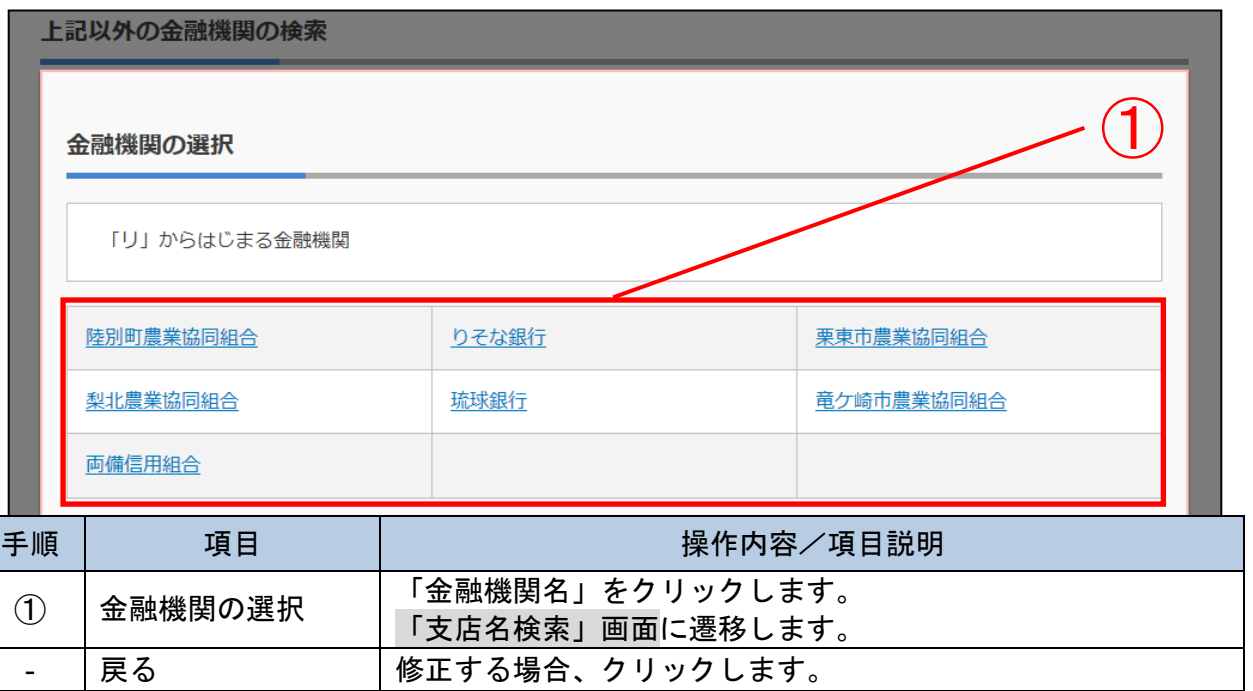

「支店名検索」画面

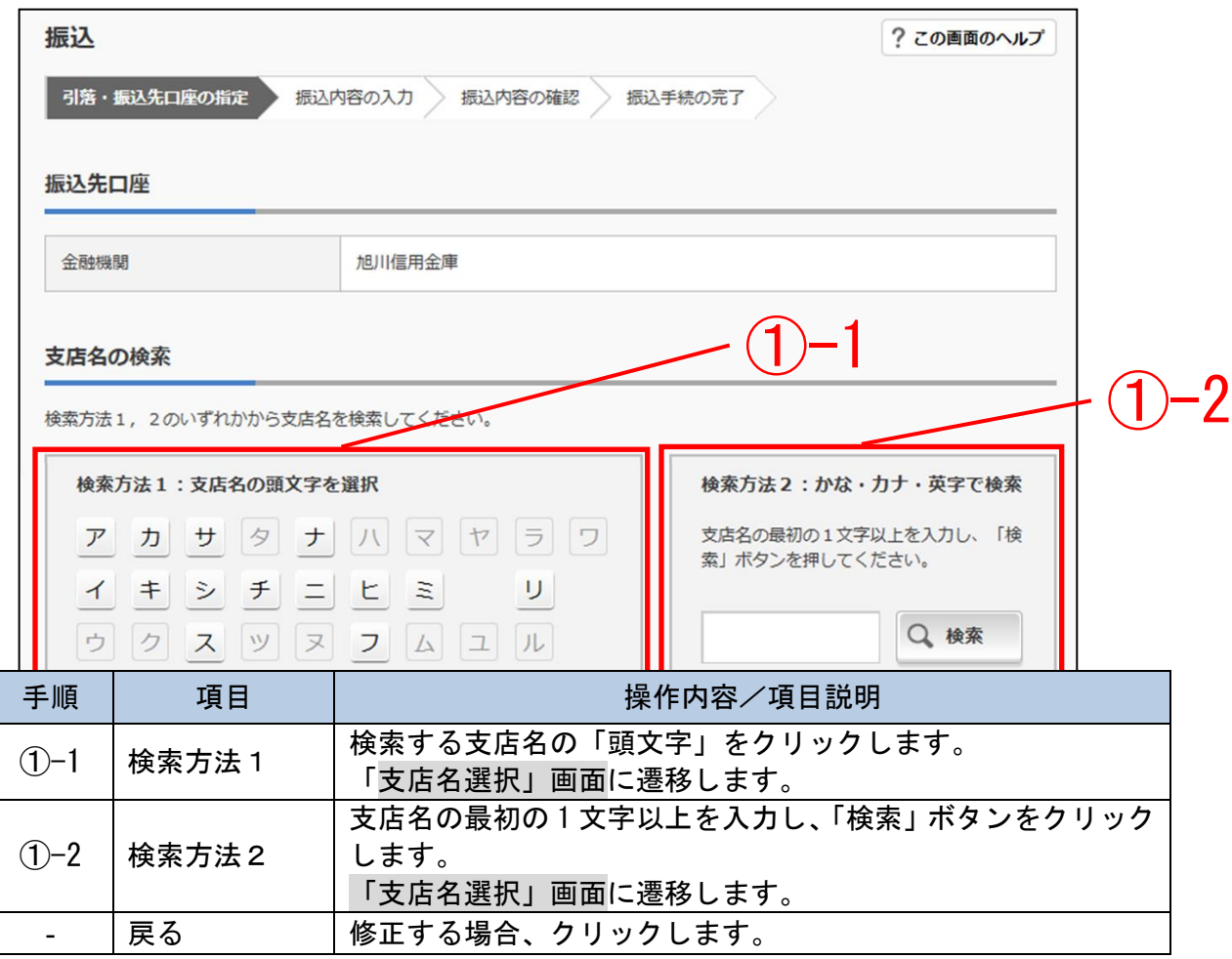

### ・「支店名選択」画面

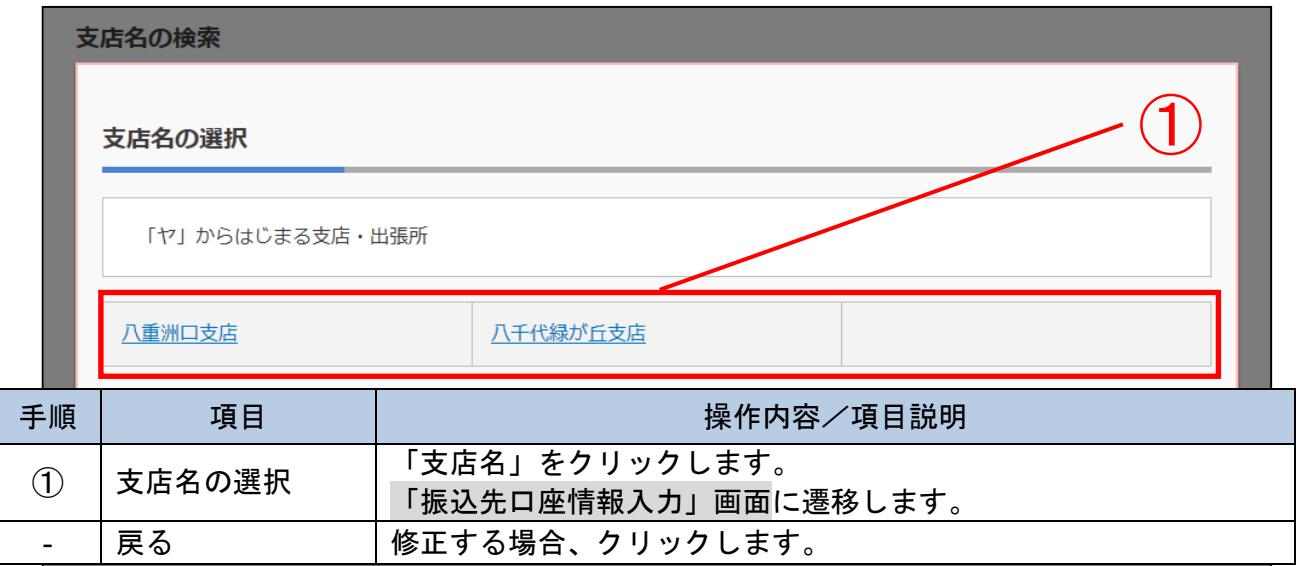

## 「振込先口座情報入力」画面

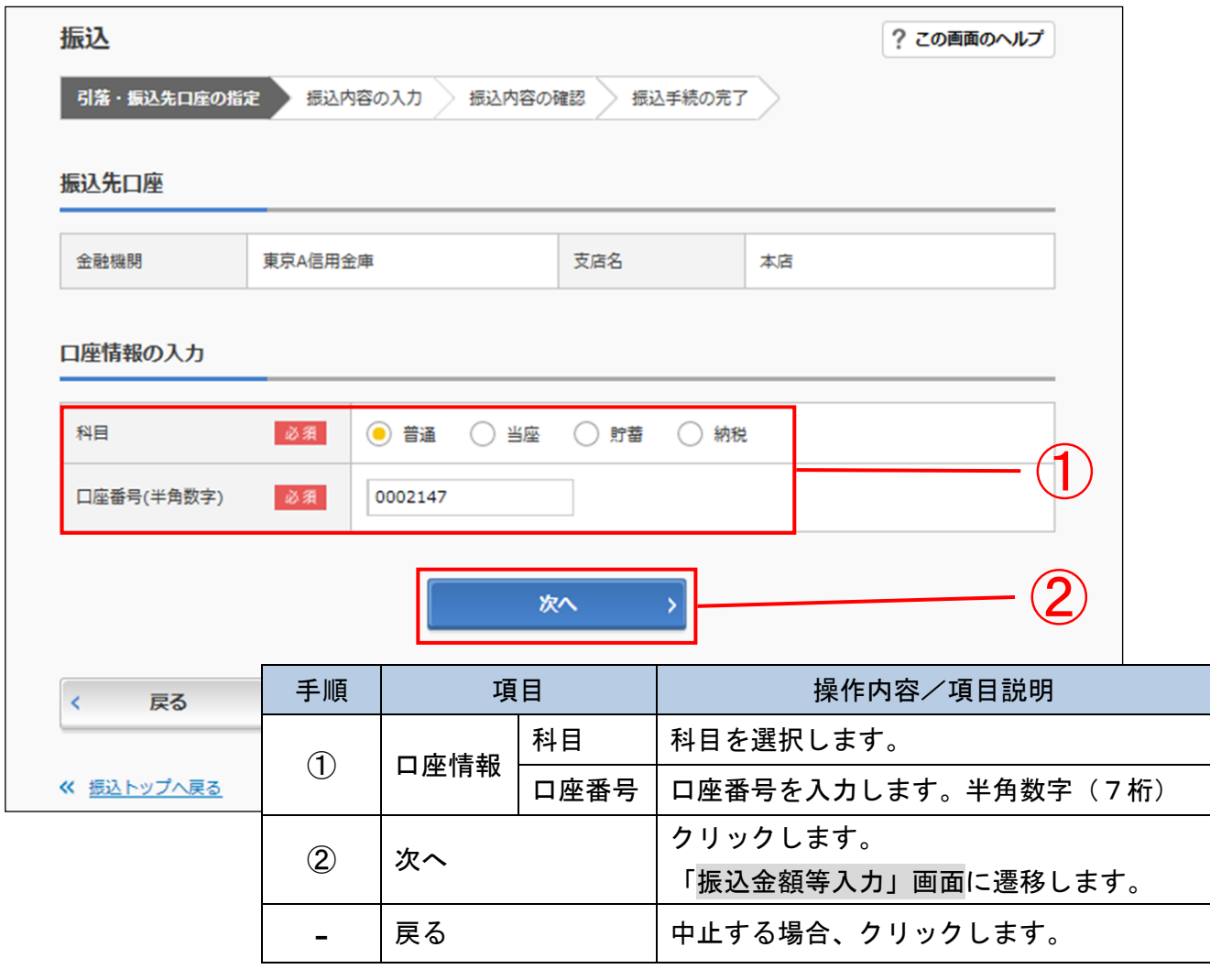

-6-

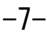

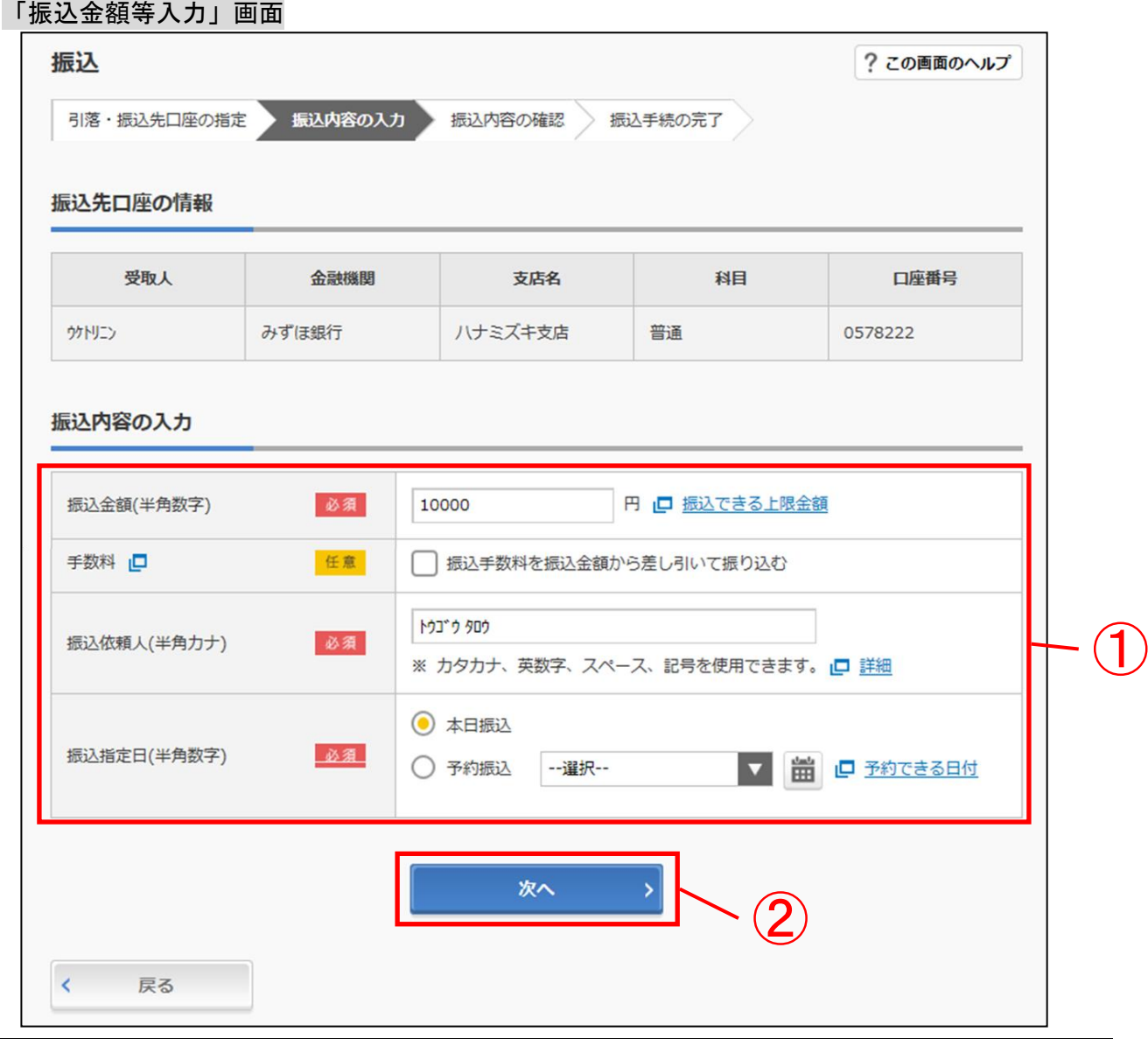

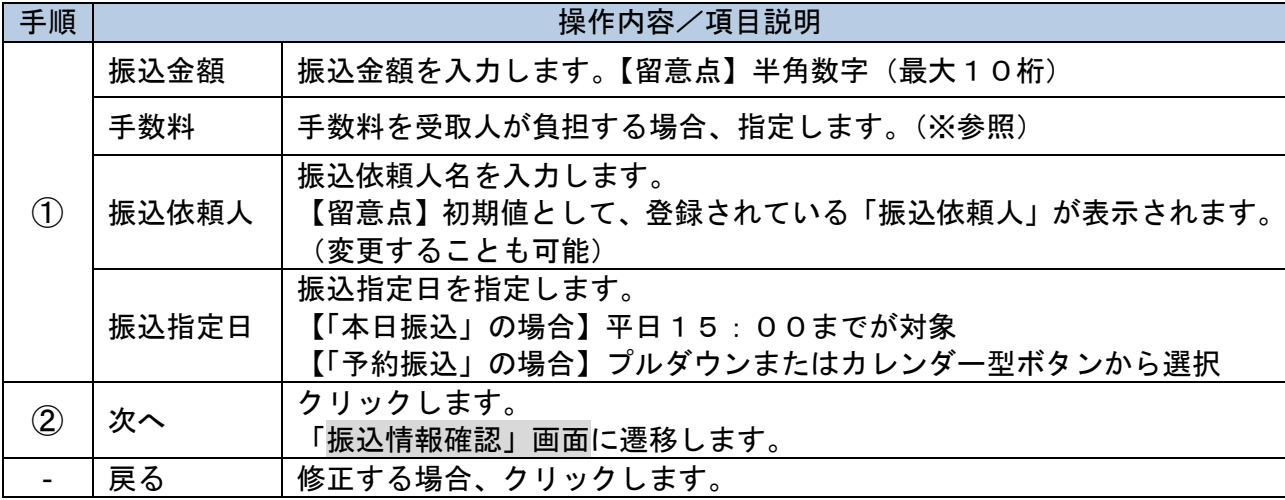

「振込情報確認」画面

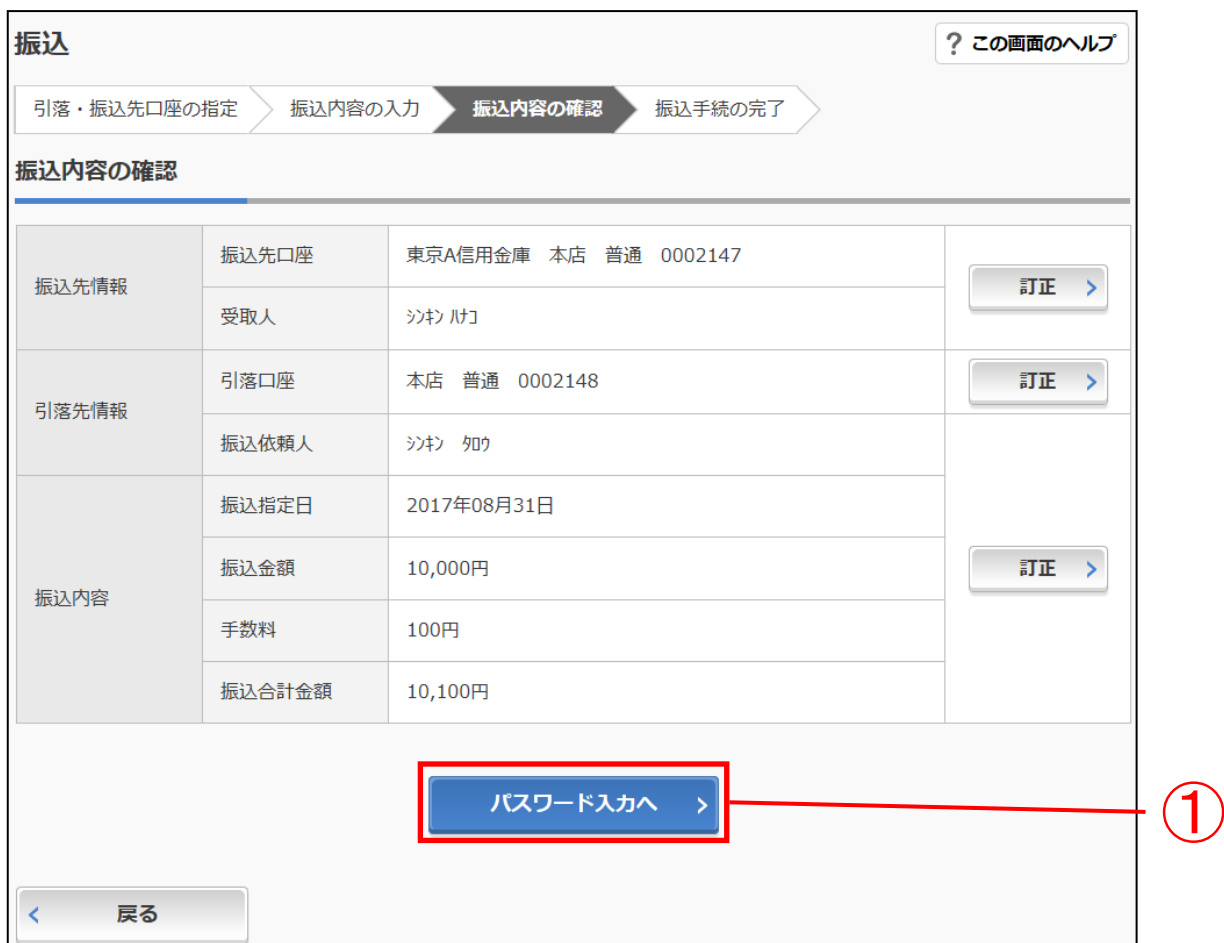

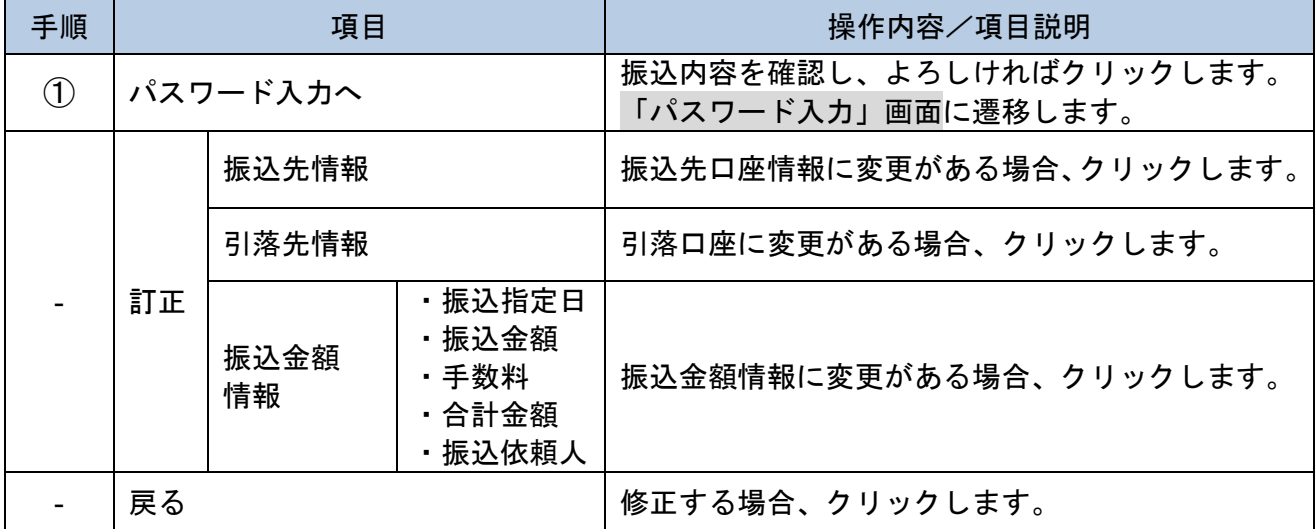

-8-

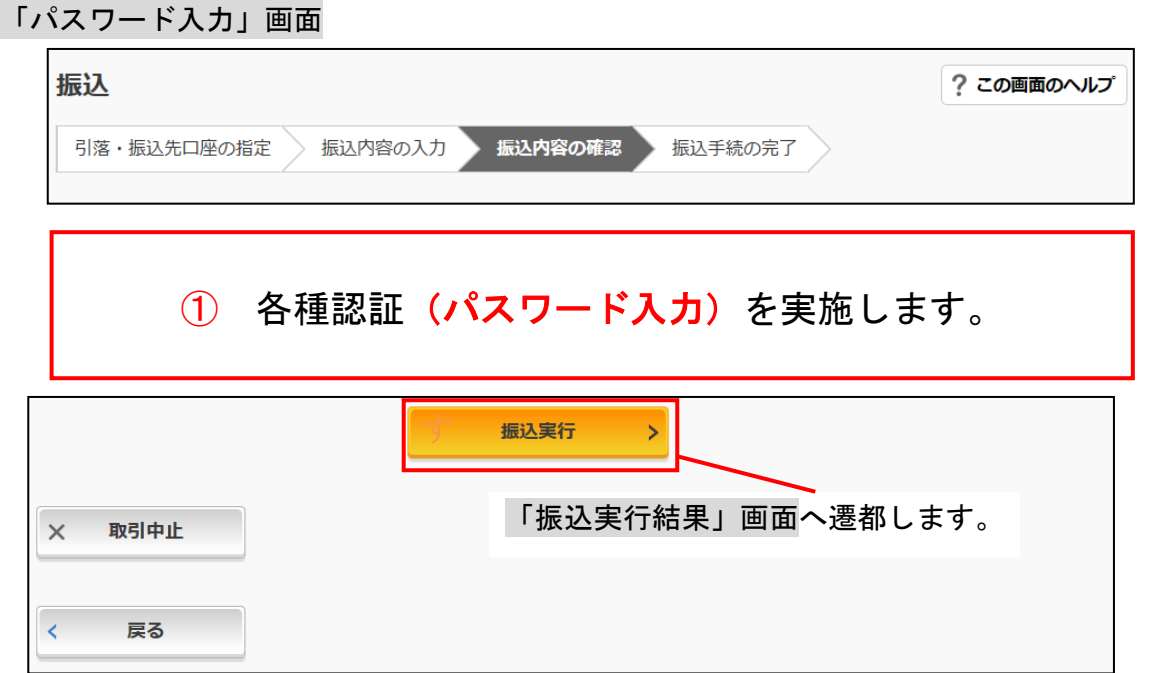

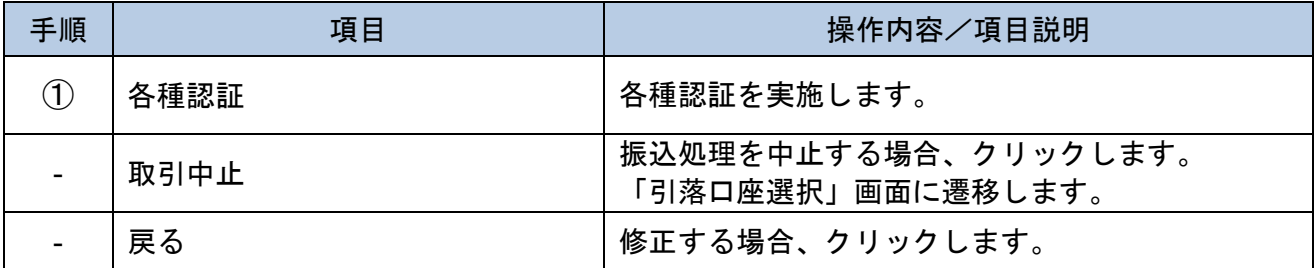

「振込実行結果」画面

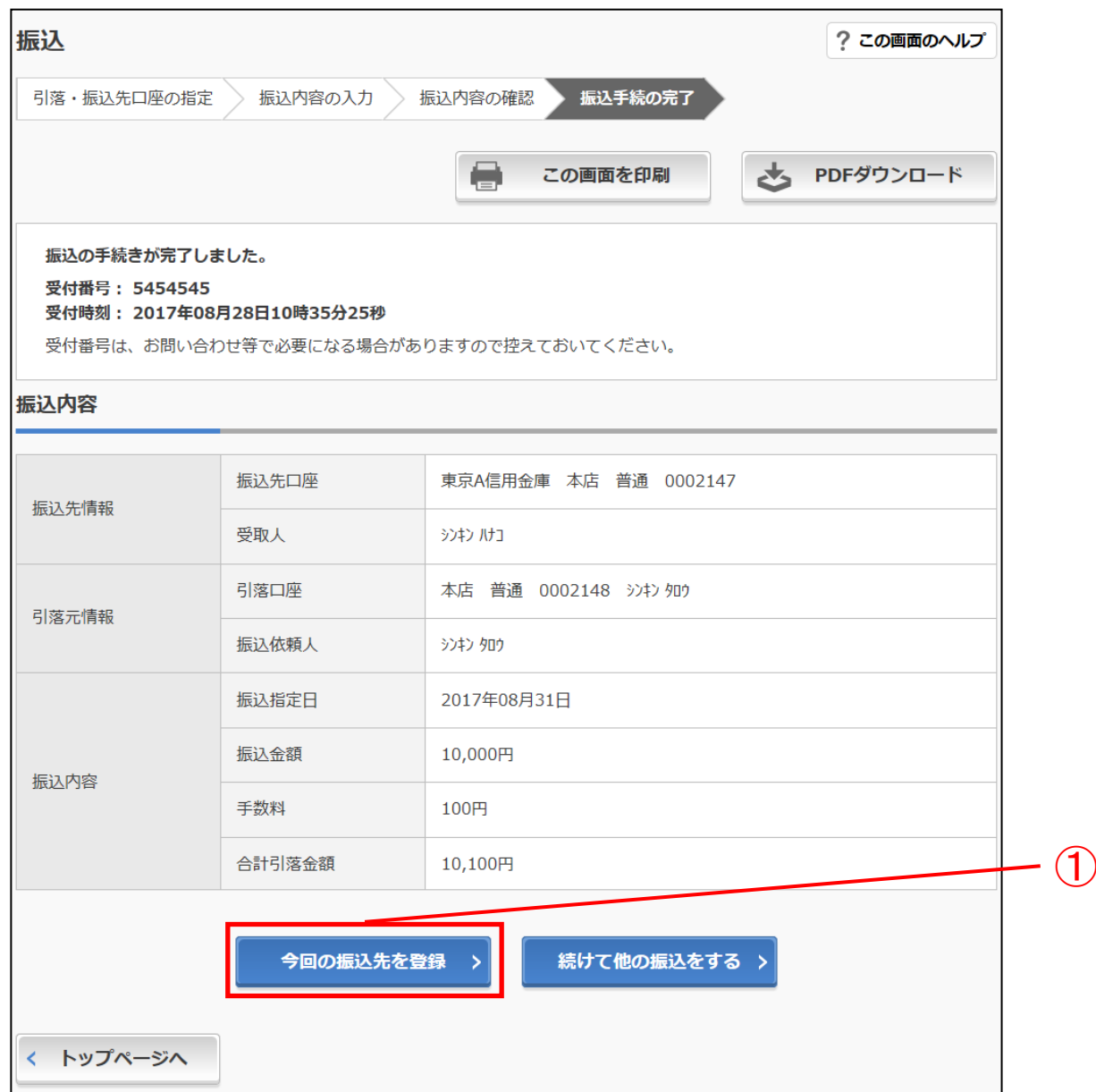

### ■振込の手続きが完了しました。

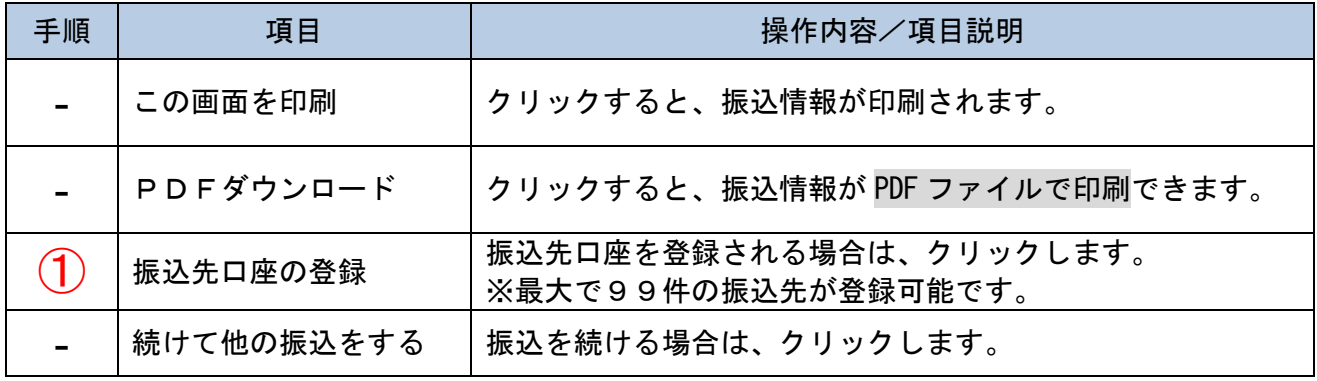

 $-10-$